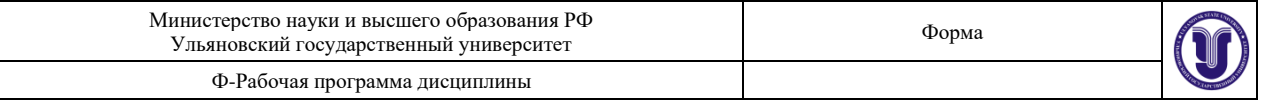

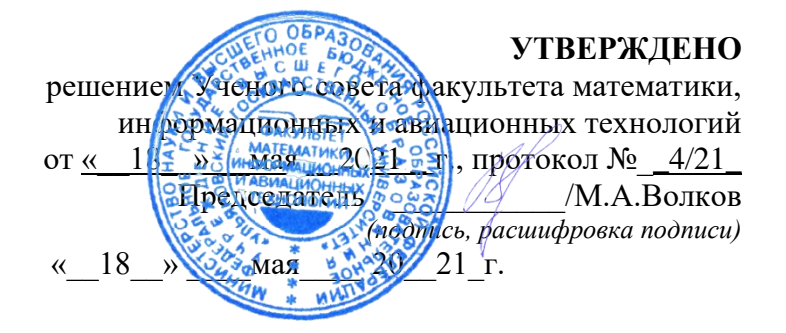

## **РАБОЧАЯ ПРОГРАММА ДИСЦИПЛИНЫ**

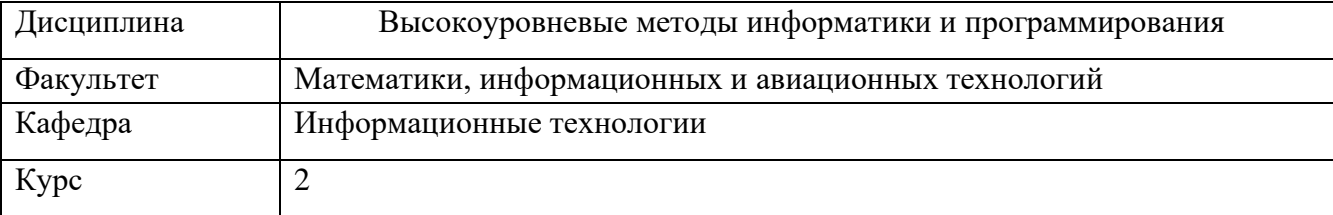

Направление (специальность) \_09.03.03 - «Прикладная информатика». *код направления (специальности), полное наименование*

Направленность (профиль/специализация) Информационная сфера

 *полное наименование*

#### Форма

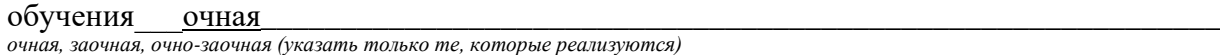

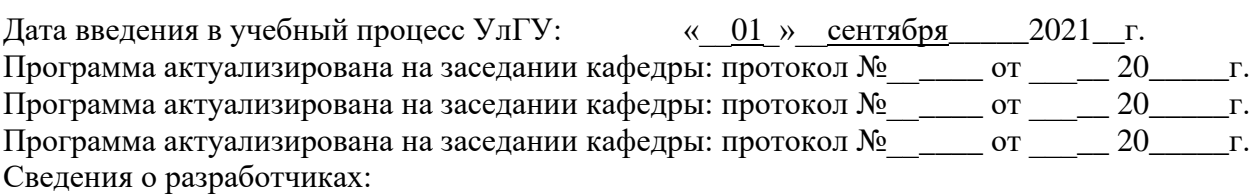

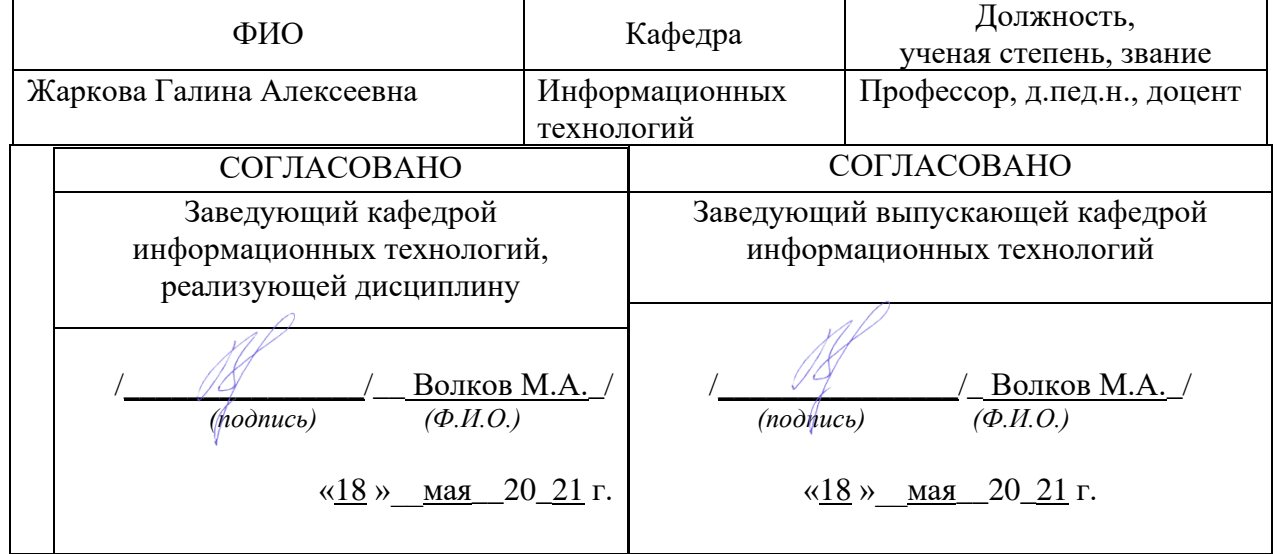

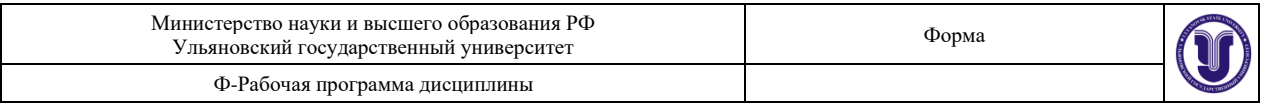

### **1. ЦЕЛИ И ЗАДАЧИ ОСВОЕНИЯ ДИСЦИПЛИНЫ:**

Целью преподавания дисциплины является:

- формирование у студентов знаний в области программирования и теории алгоритмов, являющихся основой математического обеспечения современных компьютерных и информационных технологий;
- получение представлений об основах объектно-ориентированного программирования и теории алгоритмов как базе для изучения специализированных курсов;
- приобретение представлений о новейших тенденциях развития технологий программирования.

#### **Задачи освоения дисциплины:**

• получить информацию об алгоритмах и структурах данных, используемых в программировании

- изучить объектно-ориентированный подход к программированию
- получить навыки объектно-ориентированного программирования на  $C++$

• получить навыки практической работы по использованию структур данных: стеки, очереди, списки, деревья, графы, конечные автоматы.

#### **2. МЕСТО ДИСЦИПЛИНЫ В СТРУКТУРЕ ОПОП:**

Курс входит в вариативную часть блока (Б.1) Основной Образовательной Программы бакалавриата по направлению подготовки 090303 «Прикладная информатика».

Для изучения этой дисциплины необходимы знания базовых возможностей языка программирования С++, основных моделей и алгоритмов обработки данных. При изучении данной дисциплины используются компетенции, сформированные в следующих дисциплинах: информатика и программирование (ОПК-3, ОПК-7: знать основные понятия информатики, уметь составлять алгоритмы, иметь навыки написания простых программ на языке С++), технология программирования (ОПК-7, ПК-2, ПК-8: знать приёмы программирования, уметь составлять программы и тестировать их, иметь навыки работы на языке программирования  $C^{++}$ ), методы программирования и прикладные алгоритмы (ОПК-7, ПК-2, ПК-8: знать методы структурного и объектно-ориентированного программирования, уметь программировать стандартные алгоритмы обработки данных, иметь навыки работы с различными структурами данных).

Дисциплина закладывает знания, необходимые для изучения всех основных курсов по программированию, а также других дисциплин вариативной части профессионального цикла этой ОПОП. При изучении данной дисциплины закладываются знания и формируются компетенции для изучения следующих дисциплин: объектноориентированное программирования (ОПК-7, ПК-2), новые технологии и системы (ОПК-7, ПК-2), мультимедиа системы и гипертекстовые технологии (ОПК-7, ПК-2), Интернетпрограммирование (ОПК-7, ПК-2).

### **3. ПЕРЕЧЕНЬ ПЛАНИРУЕМЫХ РЕЗУЛЬТАТОВ ОБУЧЕНИЯ ПО ДИСЦИПЛИНЕ (МОДУЛЮ), СООТНЕСЕННЫХ С ПЛАНИРУЕМЫМИ РЕЗУЛЬТАТАМИ ОСВОЕНИЯ ОСНОВНОЙ ПРОФЕССИОНАЛЬНОЙ ОБРАЗОВАТЕЛЬНОЙ ПРОГРАММЫ**

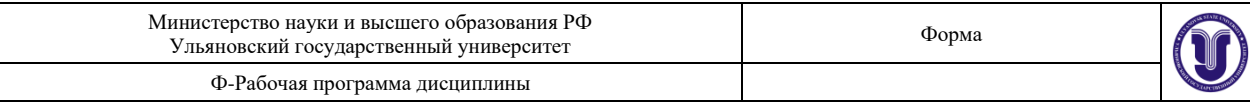

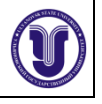

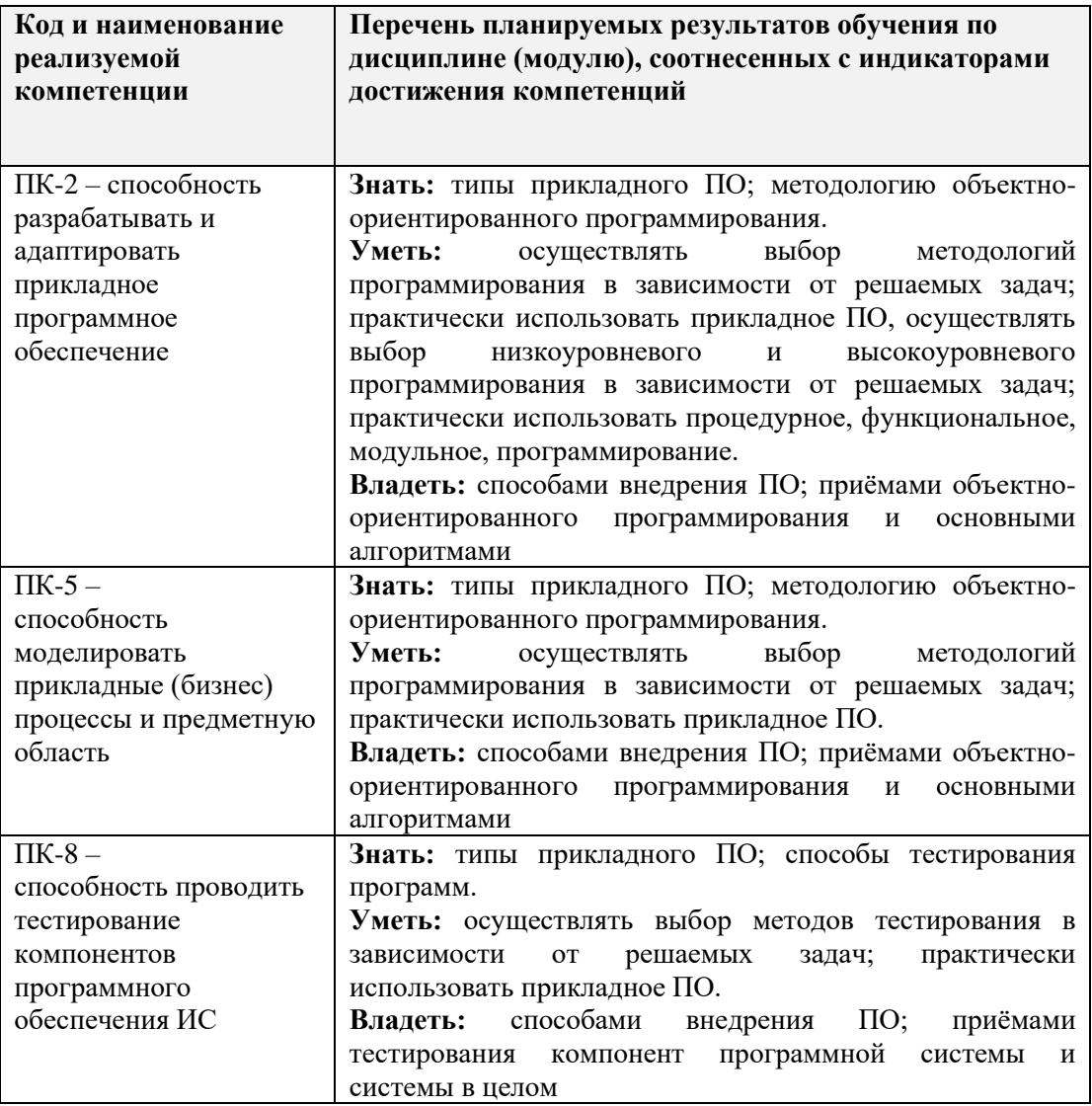

## **4. ОБЩАЯ ТРУДОЕМКОСТЬ ДИСЦИПЛИНЫ**

## **4.1. Объем дисциплины в зачетных единицах (всего) 3\_\_\_\_\_\_\_\_\_\_\_\_\_\_\_**

## **4.2. Объем дисциплины по видам учебной работы (в часах)**

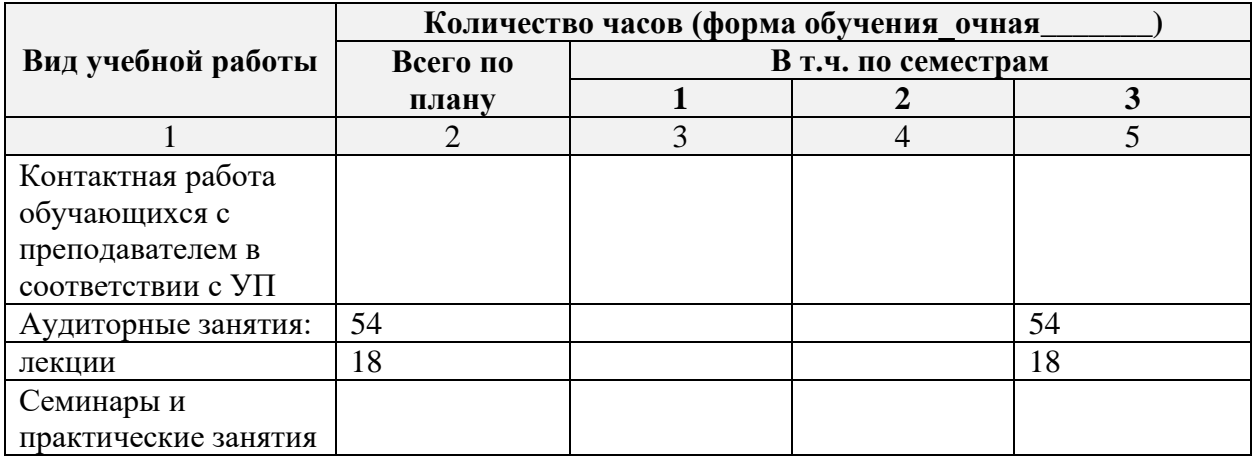

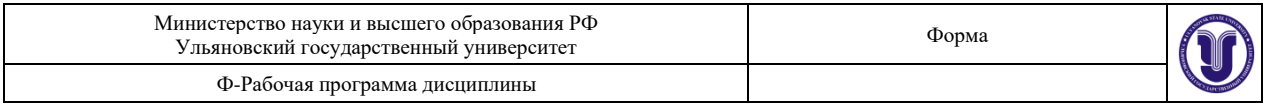

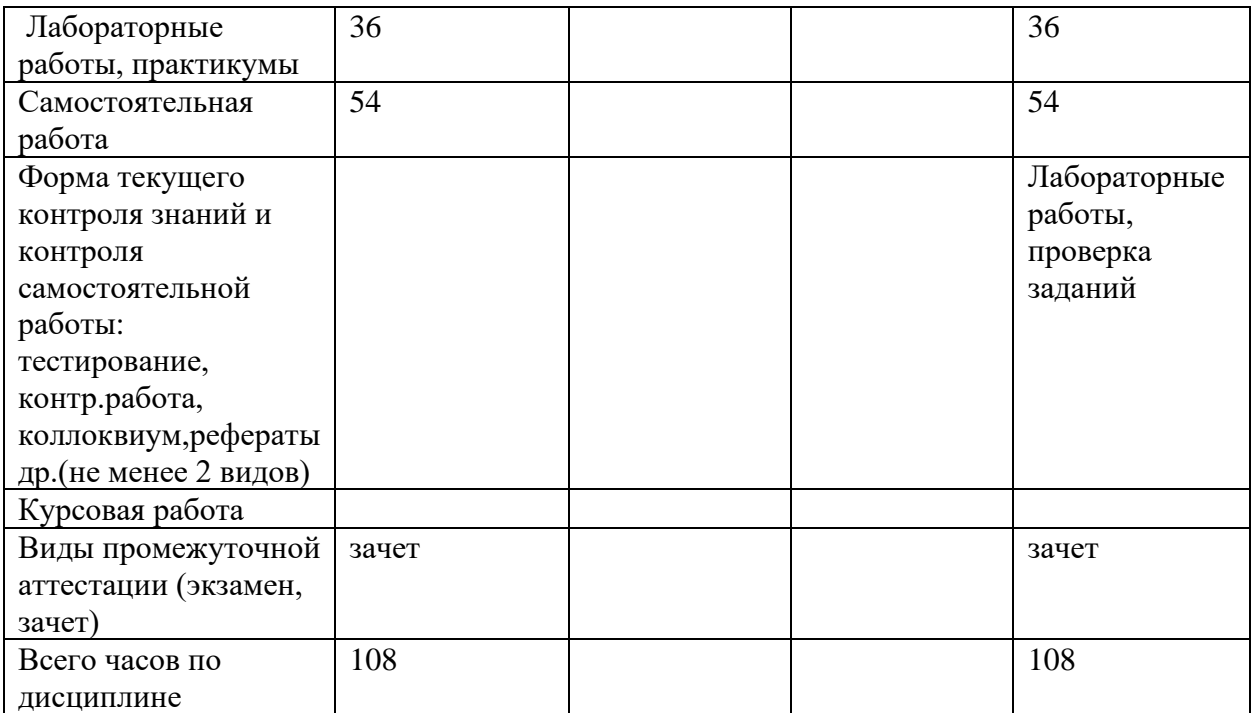

# **4.3. Содержание дисциплины (модуля.) Распределение часов по темам и видам учебной работы:**

*По каждой форме обучения: очная/заочная/очно-заочная заполняется отдельная таблица.*

Форма обучения \_\_\_очная\_\_\_\_\_\_\_\_\_\_\_\_\_\_\_\_\_\_\_\_\_\_\_\_\_\_\_\_\_\_\_\_\_\_

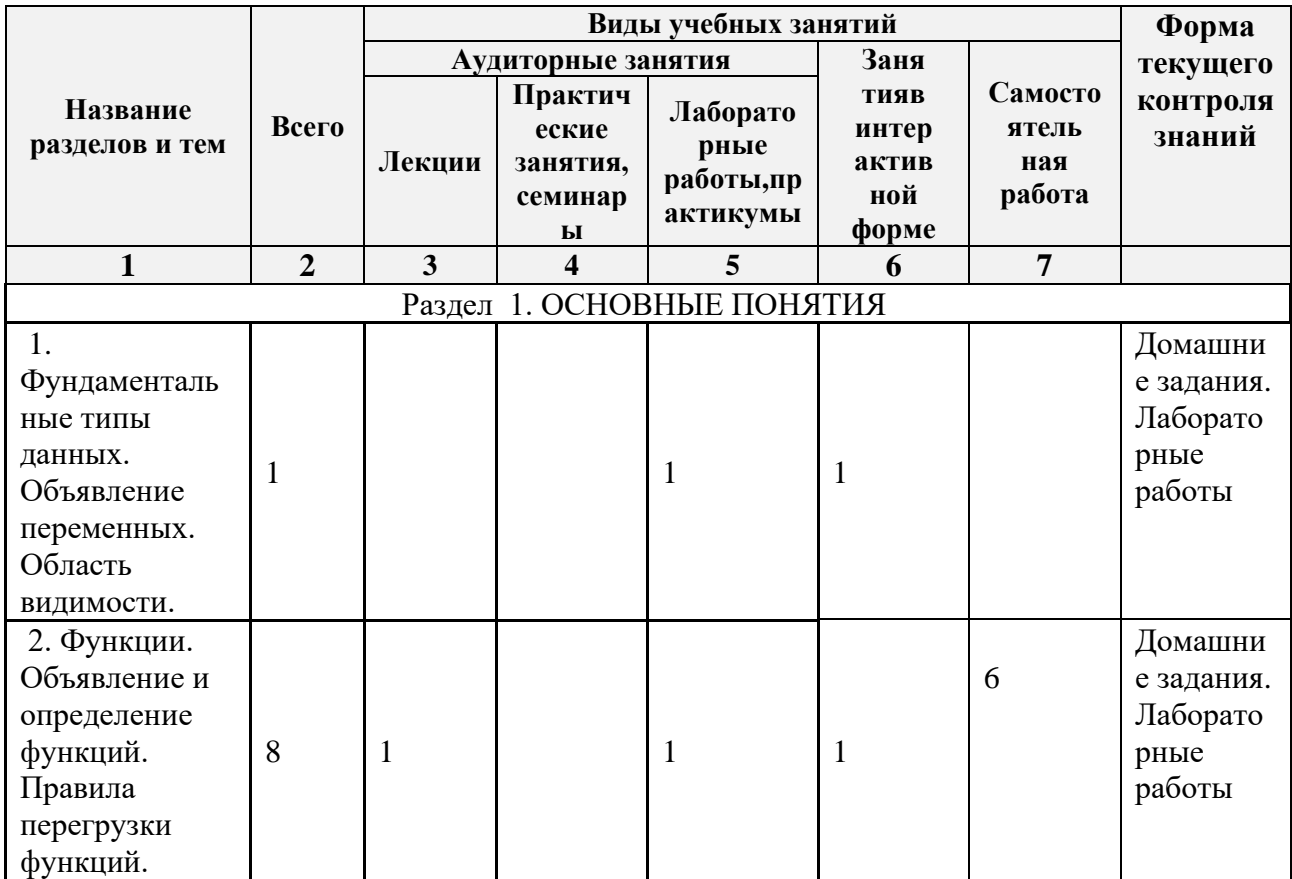

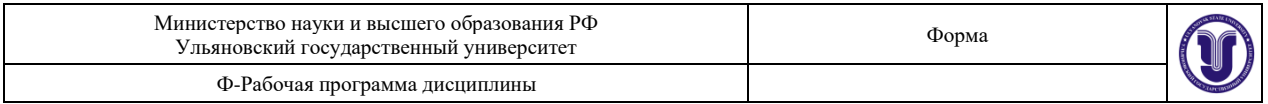

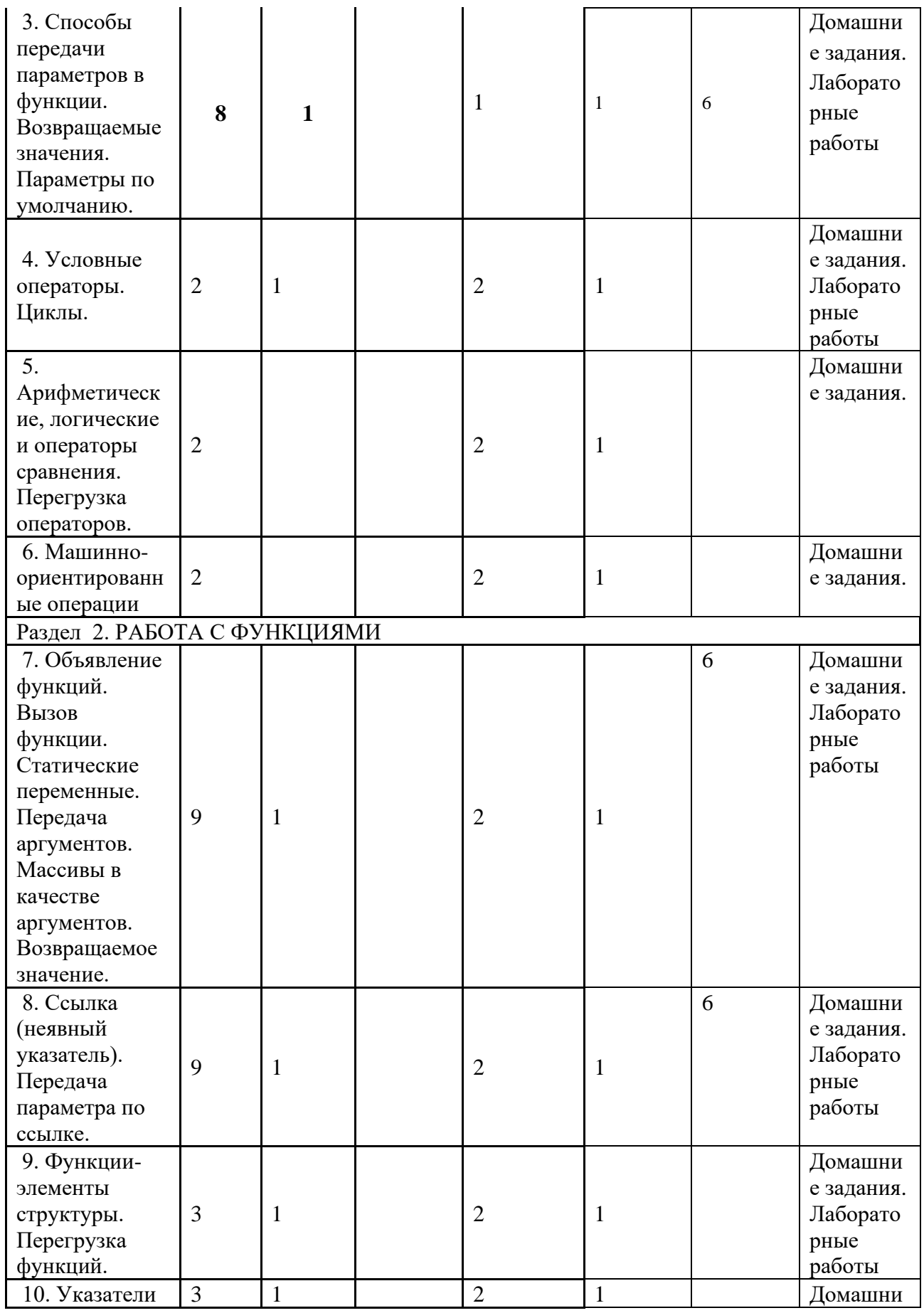

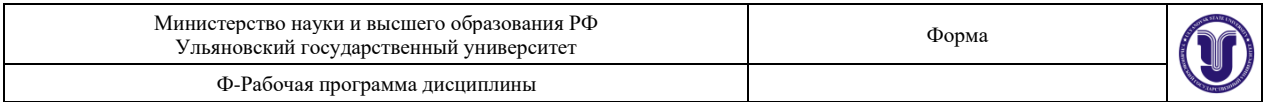

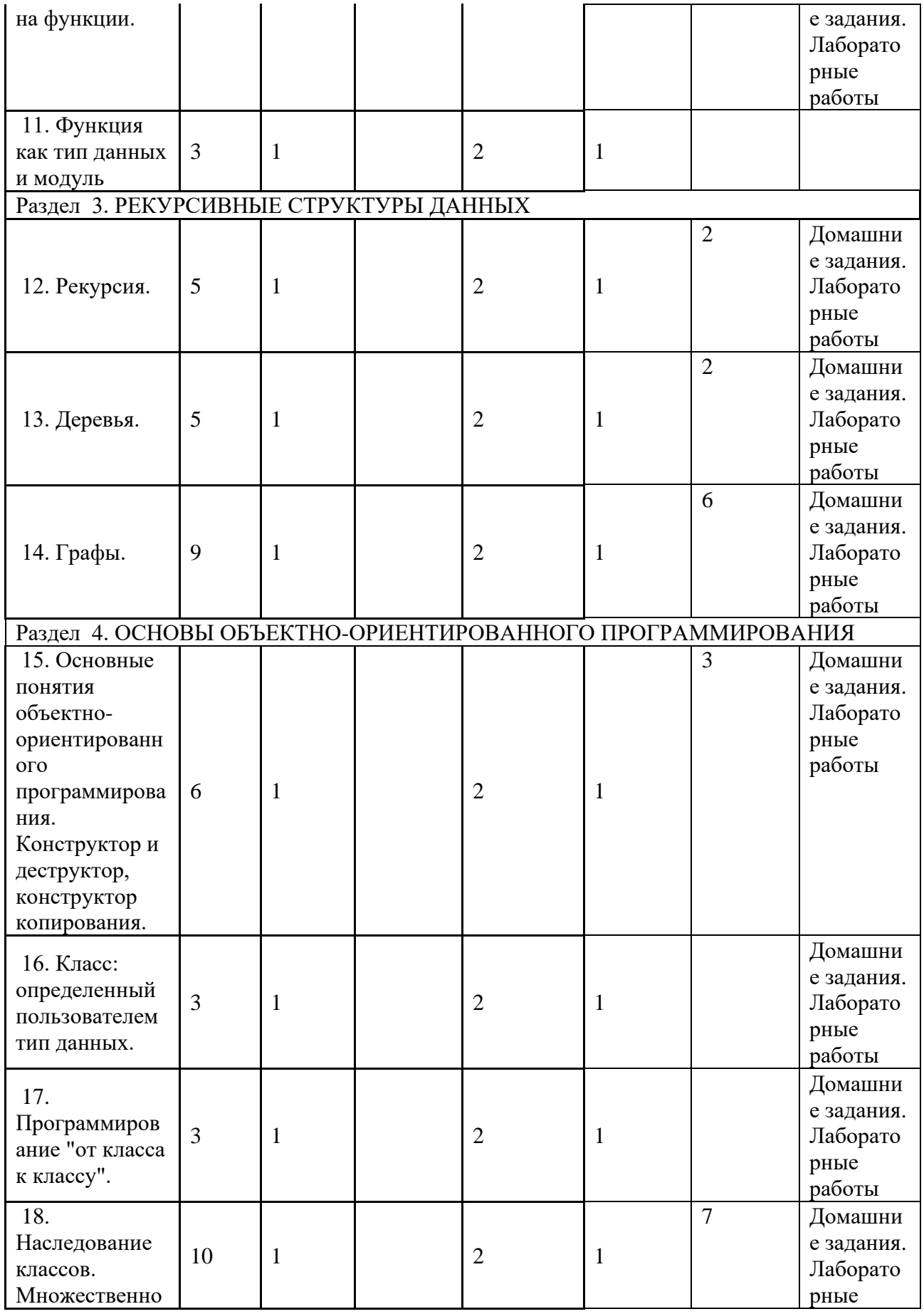

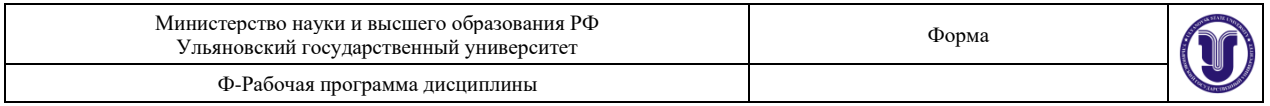

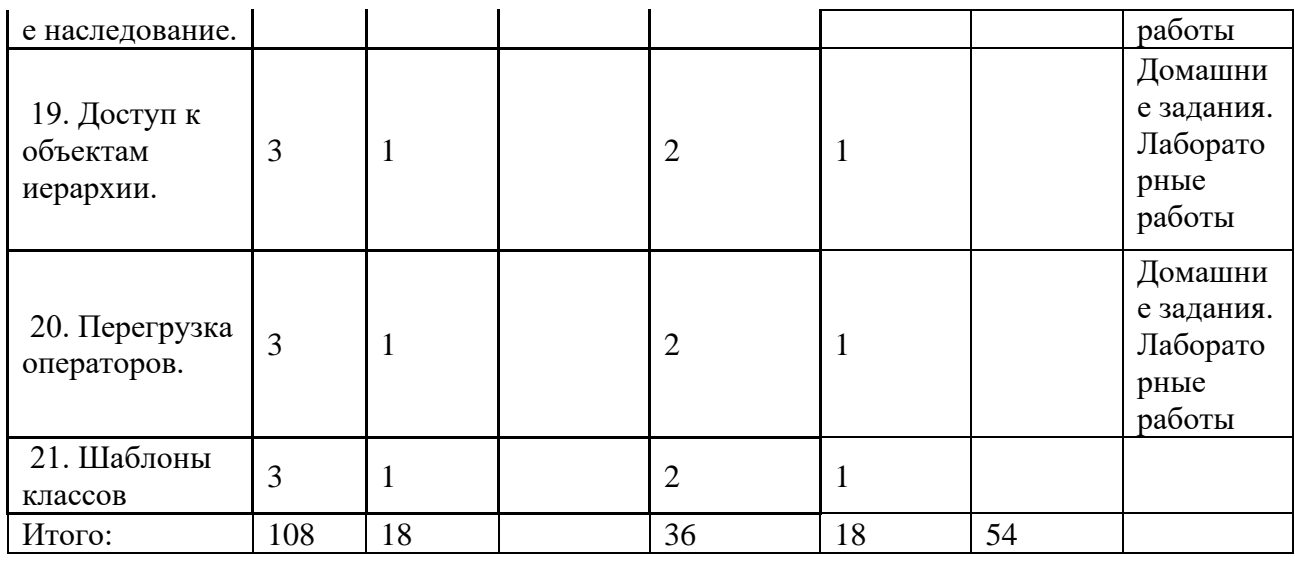

### **5.СОДЕРЖАНИЕ ДИСЦИЛИНЫ (МОДУЛЯ)**

### **Раздел 1. ОСНОВНЫЕ ПОНЯТИЯ**

**Тема 1.** Фундаментальные типы данных. Объявление переменных. Область видимости.

**Тема 2.** Функции. Объявление и определение функций. Правила перегрузки функций.

**Тема 3.** Способы передачи параметров в функции. Возвращаемые значения. Параметры по умолчанию.

**Тема 4.** Условные операторы. Циклы.

**Тема 5.** Арифметические, логические и операторы сравнения. Перегрузка операторов.

**Тема 6.** Машинно-ориентированные операции

### **Раздел 2. РАБОТА С ФУНКЦИЯМИ**

**Тема 7.** Объявление функций. Вызов функции. Статические переменные. Передача аргументов. Массивы в качестве аргументов. Возвращаемое значение.

**Тема 8.** Ссылка (неявный указатель). Передача параметра по ссылке.

**Тема 9.** Функции-элементы структуры. Перегрузка функций.

**Тема 10.** Указатели на функции.

**Тема 11.** Функция как тип данных и модуль

#### **Раздел 3. РЕКУРСИВНЫЕ СТРУКТУРЫ ДАННЫХ**

**Тема 12.** Рекурсия.

**Тема 13.** Деревья.

**Тема 14.** Графы.

### **Раздел 4. ОСНОВЫ ОБЪЕКТНО-ОРИЕНТИРОВАННОГО ПРОГРАММИРОВАНИЯ**

**Тема 15.** Основные понятия объектно-ориентированного

программирования. Конструктор и деструктор, конструктор копирования.

**Тема 16.** Класс: определенный пользователем тип данных.

**Тема 17.** Программирование "от класса к классу".

**Тема 18.** Наследование классов. Множественное наследование.

- **Тема 19.** Доступ к объектам иерархии.
- **Тема 20.** Перегрузка операторов.

**Тема 21.** Шаблоны классов

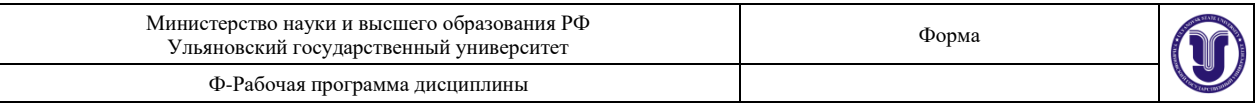

# **6. ТЕМЫ ПРАКТИЧЕСКИХ И СЕМИНАРСКИХ ЗАНЯТИЙ**

Не предусмотрены данной ОПОП

## **1. ЛАБОРАТОРНЫЕ РАБОТЫ, ПРАКТИКУМЫ**

#### **Лабораторная работа 1.**

**Цель работы:** освоить:

- приемы обработки символьных строк
- навыки работы с символьными строками.

#### **Указания к выполнению работы.**

Текст должен быть создан в файле. Из файла читается построчно и выводится на консоль в виде, указанном в варианте.

#### **Варианты заданий.**

- 1. Текст, сформированный построчно, выровнять по правому краю так, чтобы каждая строка заканчивалась знаком препинания или одним пробелом. Выравнивание осуществить, вставляя дополнительные пробелы между словами (равномерно по всей строке).
- 2. Дан текст программы на каком-либо алгоритмическом языке и словарь зарезервированных слов этого языка (в английской транскрипции). Преобразовать текст, записав все зарезервированные слова прописными буквами, а остальные конструкции (имена и т.п.) – строчными. Русские буквы (имена, литералы) не заменять.
- 3. Обнаружено, что в тексте пропущены некоторые слова и словосочетания. Эти слова и словосочетания представлены отдельным списком в том порядке, в каком должны быть вставлены. Места вставки отмечены в тексте символом \$. Откорректировать текст.
- 4. Имеется большой словарь русских слов. Найти в нем слова-палиндромы ("перевертыши"), одинаково читающиеся как слева направо, так и справа налево, например, Анна, Шалаш и т.п. Кроме того в словаре встречаются не только словапалиндромы, но и фразы-палиндромы, например: "А роза упала на лапу Азора". Найти и их.
- 5. В имеющемся словаре найти слова, которые могут быть полностью составлены из других слов с помощью конкатенации, например: "Балкон"="Бал"+"Кон"; "Барсук"="Бар"+" $C$ ук".
- 6. В имеющимся словаре найти группы слов, записанных одними и теми же буквами и отличающиеся только их порядком, т.е. перестановкой, например, Комар, Корма.
- 7. В имеющимся словаре найти пары слов (анаграммы), при прочтении каждого из которых в обратном направлении образуется другое слово пары, например, (Полк, Клоп); (Бар, Раб).
- 8. Один из способов идентификации автора литературного произведения подсчет частоты вхождения отдельных слов. В заданном тексте найти 20 наиболее часто встречающихся слов с указанием количества использования каждого из них.
- 9. Каждую 80-байтную строку заданного текста (например, стихотворного произведения) отцентрировать, т.е. обеспечить осевую симметрию текста на экране добавлением пробелов слева.
- 10. Перенос. Примем следующие правила переноса русских слов:

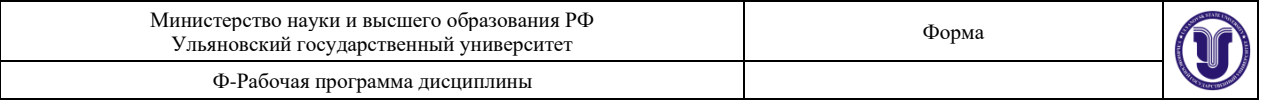

- в каждой из разделяемых частей должно быть более одной буквы, из которых хотя бы одна – гласная;
- нельзя разделять согласную и следующую за ней гласную;
- буквы Й, Ь, Ъ считать согласными, но перенос после них допустим.
- В каждом из вводимых слов поставить всевозможные знаки переноса, например: СЕ-ЛЬ-С-КО-ХО-ЗЯЙ-С-Т-ВЕ-Н-НАЯ. Строчные и прописные буквы считать неразличимыми.
- 11. Из имеющегося словаря выбрать наиболее длинное слово, в котором все буквы разные, например: Лейкопластырь, Неряшливость, Четырехдюймовка.
- 12. Для двух заданных строк символов найти самую длинную общую подстроку. Пробелы и знаки препинания игнорировать, строчные и прописные буквы считать неразличимыми. Например, строки: "Дай вилку! Бок севрюжий кончается" и " Чемпионский кубок достался не нам" содержат общую подстроку "кубок".
- 13. Для заданного текста построить гистограмму распределения длин слов.
- 14. Стихотворный текст (в строке не более 80 символов) имеет четырехстрочную строфу. Записать его "лесенкой" (по одному слову в строке), вставляя пустую строку после каждого четверостишья.
- 15. В массиве A(l) , все элементы которого различны, найти и удалить n наименьших элементов, "поджимая" массив к началу и сохраняя порядок следования остальных элементов  $(n<1)$ .
- 16. В целочисленном массиве K(n) много повторяющихся элементов. Найти (в процентах) частоту появления каждого из m наиболее часто встречающихся элементов (m<n).
- 17. Даны два целочисленных массива K(m) и L(n). Найти наибольший элемент массива K, не имеющий себе равных в массиве L.
- 18. Среди элементов массива Z(m) найти k (k<m) наибольших. Поиск осуществить за один проход (просмотр) массива Z.
- 19. В целочисленном массиве L(n) найти наиболее длинную цепочку одинаковых подряд стоящих элементов.
- 20. В массиве M(k) много совпадающих элементов. Найти количество различных элементов в нем (не упорядочивая массива).

#### **Лабораторная работа 2.**

#### **Цель работы:**

получить навыки сведения к рекурсии задачи и умению разработки рекурсивного алгоритма.

**Указания к работе.** Используя фрагмент программы просмотра каталога, приведенный ниже, написать рекурсивную функцию поиска файлов с одинаковыми именами во всех подкаталогах диска. (Структуру данных, содержащую имена найденных файлов можно реализовать в виде глобального односвязного списка).

```
#include <stdio.h>
#include <dir.h>
#define FA_DIREC 0x10
void showdir(char *dir)
{ struct ffblk DIR; int done; char irname[40];
strcpy(dirname,dir);
strcat(dirname,"*.*");
```
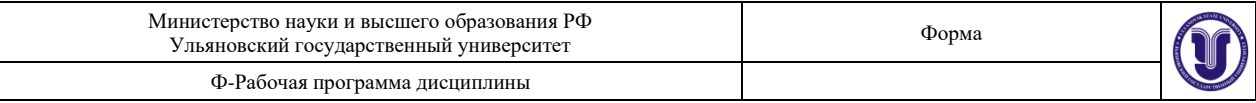

```
done=findfirst(dirname, &DIR, FA_DIREC);
while(! done)
      { if (DIR.ff_attrib & FA_DIREC)
             {
            if (DIR.ff name[0] != '.')
            printf("Подкаталог s\nright", DIR.ff name);
            }
      else
            printf("Файл %s%s\n",dir, DIR.ff name);
            done=findnext(&DIR);
} }
void main() showdir("E:\\a\\b\\"); }
```
2. Реализовать рекурсивный алгоритм построения цепочки из имеющегося набора костей домино.

3. Рекурсивная программа обхода дерева и изображения его вершин на экране. Для равномерного размещения вершин н экране программа должна "знать" для каждой вершины интервал позиций экрана, который выделен для данного поддерева и количество вершин в нем. Само дерево можно задать статически (инициализация).

4. Расстояния между городами заданы матрицей (Если между городами i,j есть прямой путь с расстоянием N, то элементы матрицы A(i,j) и A(j,i) содержат значение N, иначе 0 ). Написать программу поиска минимального пути для произвольной пары городов.

5. Расстояния между городами заданы матрицей (Если между городами i,j есть прямой путь с расстоянием N, то элементы матрицы  $A(i,j)$  и  $A(j,i)$ содержат значение N, иначе 0 ). Написать программу поиска минимального пути обхода всех городов без посещения дважды одного и того же города (задача коммивояжера).

6. Задача о восьми ферзях. Разместить на шахматной доске восемь ферзей так, чтобы они не находились "под боем".

7. Разместить на шахматной доске максимальное количество коней так, чтобы они не находились друг у друга "под боем".

8. Программа генерирует текст из строки, содержащей определения циклических фрагментов вида "...(12 У попа была собака)...". Константа определяет количество повторений следующей за ней строки. Допускается вложенность фрагментов. Полученный текст помещается в выходную строку.

9. Программа генерирует текст из строки, содержащей определения циклических фрагментов вида "...(Иван, Петр, Федор=Жил-был \* у самого синего моря)..." Символ "\*" определяет место подстановки имени из списка в очередное повторение фрагмента. Допускается вложенность фрагментов. Полученный текст помещается в выходную строку.

10. Задан набор слов (массив указателей на строки). Построить из них любую цепочку таким образом, чтобы символ в конце слова совпадал с символом в начале следующего.

11. Задан набор слов (массив указателей на строки). Построить из них любую цепочку таким образом, чтобы символ в начале следующего совпадал с одним из символов в середине предыдущего (не первым и не последним).

12. Задан массив целых. Построить из них любую последовательность таким образом, чтобы последняя цифра предыдущего числа совпадала с первой цифрой следующего.

13. Задача раскраски карты. Страны на карте заданы матрицей смежности. Если страны **i,j** имеют на карте общую границу, то элемент матрицы A[i,j] равен 1, иначе 0. Смежные страны не должны иметь одинакового цвета. "Раскрасить" карту минимальным количеством цветов.

14. Разместить на шахматной доске максимальное количество слонов и ладей так, чтобы они не находились друг у друга "под боем".

15. Задача проведения границы на карте ("создание военных блоков"). Страны на карте заданы матрицей смежности. Если страны **i,j** имеют на карте общую границу, то элемент матрицы A[i,j] равен 1, иначе 0. Необходимо разбить страны на две группы так, чтобы количество пар смежных стран из противоположных групп было минимальным.

## **Лабораторная работа 3**

**Цель работы.** Получить навыки работы с классами динамических объектов.

**Указания к работе**. Разработать программу, оперирующую группами некоторых объектов. Способы хранения (структуры данных) групп объектов, операции с объектами (как членами групп), типы объектов и дополнительные специфические операции над ними определяются в каждом варианте индивидуально (исходя из таблицы в конце).

Группы и элементы (объекты) реализуются классами. Все данные в классах должны быть защищены (т.е. protected или private).

Обработка исключительных ситуаций обязательна (но необязательно стандартным механизмом обработки исключений  $C_{++}$  – try, catch, throw). Структуры данных (стеки, очереди, списки) реализуются **только** посредством списков. Сами экземпляры классов (объекты) в структурах данных не хранятся, хранятся только указатели.

### **Варианты заданий.**

• Стек

**Операции**: добавление; извлечение; просмотр элемента, находящегося в вершине стека; просмотр всего содержимого.

• Очередь

**Операции**: добавление; извлечение; просмотр элемента, находящегося в начале очереди (т.е. элемента, который будет извлечен следующим); просмотр всего содержимого.

• Очередь с приоритетами

**Операции**: добавление; извлечение; просмотр элемента, находящегося в начале очереди (т.е. элемента, который будет извлечен следующим); смена приоритета элемента, находящегося в начале очереди; просмотр содержимого очереди.

• Односвязный список

**Операции**: добавление (в начало, в конец, после выбранного); удаление выбранного элемента; просмотр всего содержимого.

Варианты базовых объектов

1. структуры «Дата/Время» (**операции**: увеличение/уменьшение на 1 день, час, минуту, секунду);

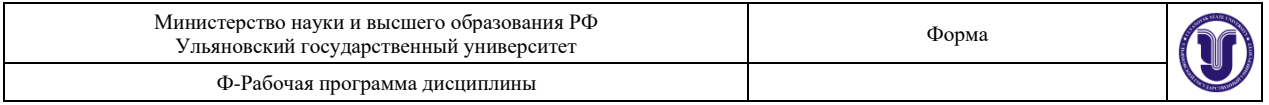

- 2. положительные целые числа, хранящиеся в строках (в десятичной форме) до 200 символов (**операции**: сложение/вычитание, умножение/деление, просмотр в шестнадцатеричном и восьмеричном видах);
- 3. вещественные числа, хранящиеся в строках (в десятичной форме, символразделитель – «.»)до 200 символов (**операции**: сложение/вычитание, умножение/деление);
- 4. правильные дроби (числитель, знаменатель long) (**операции**: сложение/вычитание, умножение/деление, вывод в удобной форме). Упрощать дроби обязательно;
- 5. строки (C-строками: char \*) (**операции**: изменение/вывод, нахождение подстроки). Предусмотреть возможность динамического изменения размера буфера, отводимого для хранения строки;
- 6. матрицы (квадратными) (тип double) (**операции**: транспонирование, расчет определителя, задание размеров и заполнение случайными числами, ввод вручную/вывод/изменение вручную матрицы в удобной форме);
- 7. матрицы (не обязательно квадратные) (тип double) (**операции**: умножение/сложение, задание размеров и заполнение случайными числами, ввод вручную/вывод/изменение вручную матрицы в удобной форме);
- 8. многочлены (тип double) (**операции**: задание размеров и заполнение случайными числами, ввод вручную/вывод/изменение вручную многочлена в удобной форме);
- 9. структурами-окнами (обязательные поля: координаты, размеры окна, цвет текста, фона, наличие рамки и ее цвет) (**операции**: задание/изменение окна, отображение/удаление окна, изменение всех атрибутов).

Пример варианта

Структура данных – стек, базовый объект – целые числа, хранящиеся в строках.

Необходимо разработать программу, удовлетворяющую приведенному выше заданию.

Для структуры данных «стек» существует ограничение – имеется доступ только к одному элементу (извлекаемому или находящемуся в вершине стека). Это значит, что новое число, получается в результате операции, например – умножения, имеет один операнд – число из вершины стека, второй операнд – вводимое с клавиатуры число. Полученное число заносится в стек.

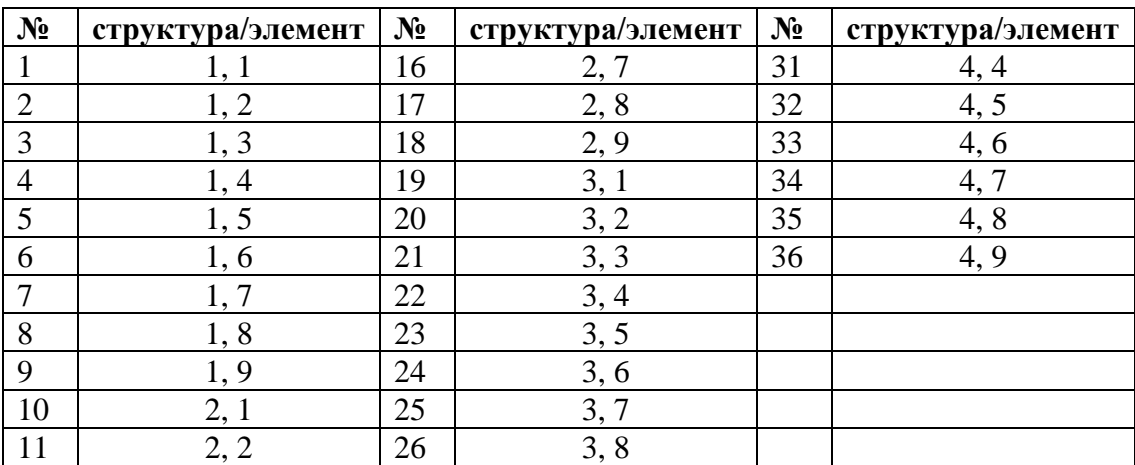

Варианты заданий лабораторных работ

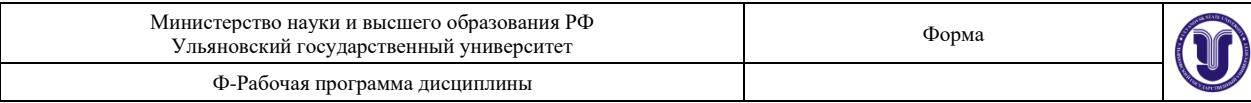

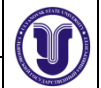

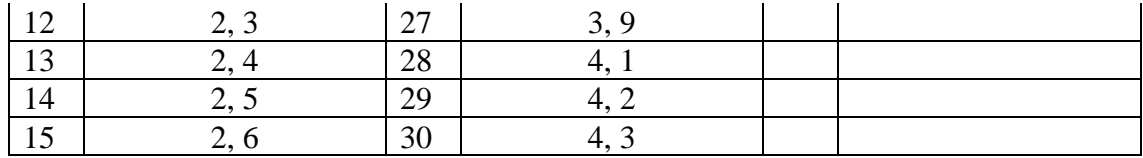

### **2. ТЕМАТИКА КУРСОВЫХ, КОНТРОЛЬНЫХ РАБОТ, РЕФЕРАТОВ**

Не предусмотрены данной ОПОП

## **3. ПЕРЕЧЕНЬ ВОПРОСОВ К ЗАЧЕТУ**

- 1. Адресная арифметика. Указатели
- 2. Динамическое выделение памяти
- 3. Динамические одномерные массивы
- 4. Динамические двумерные массивы
- 5. Списки, стеки
- 6. Графы, представление графов
- 7. Деревья
- 8. Вектора и алгоритмы
- 9. Строки библиотеки STL
- 10. Списки библиотеки STL
- 11. Поиск в глубину и в ширину
- 12. Алгоритм Прима-Краскала
- 13. Формальные теории, исчисление предикатов
- 14. Абстрактные формальные системы
- 15. Формальные грамматики
- 16. Операции над языками
- 17. Семантика формальных языков
- 18. Рекурсия. Рекурсивные алгоритмы
- 19. Конструктор и деструктор, конструктор копирования
- 20. Наследование классов
- 21. Доступ к объектам иерархии<br>22. Виртуальные методы
- Виртуальные методы
- 23. Абстрактные классы
- 24. Перегрузка операторов
- 25. Шаблоны классов

## **4. САМОСТОЯТЕЛЬНАЯ РАБОТА ОБУЧАЮЩИХСЯ**

Содержание, требования, условия и порядок организации самостоятельной работы обучающихся с учетом формы обучения определяются в соответствии с «Положением об организации самостоятельной работы обучающихся», утвержденным Ученым советом УлГУ (протокол №8/268 от 26.03.2019 г.).

Форма обучения \_\_\_\_\_очная

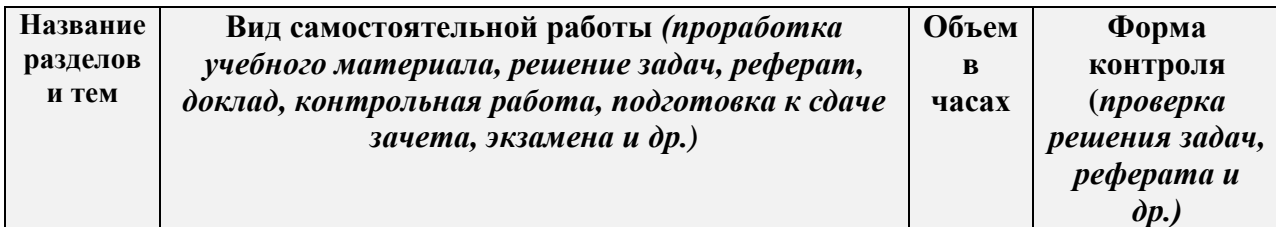

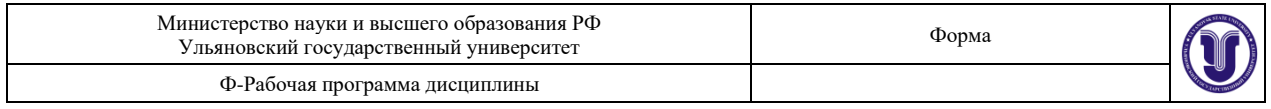

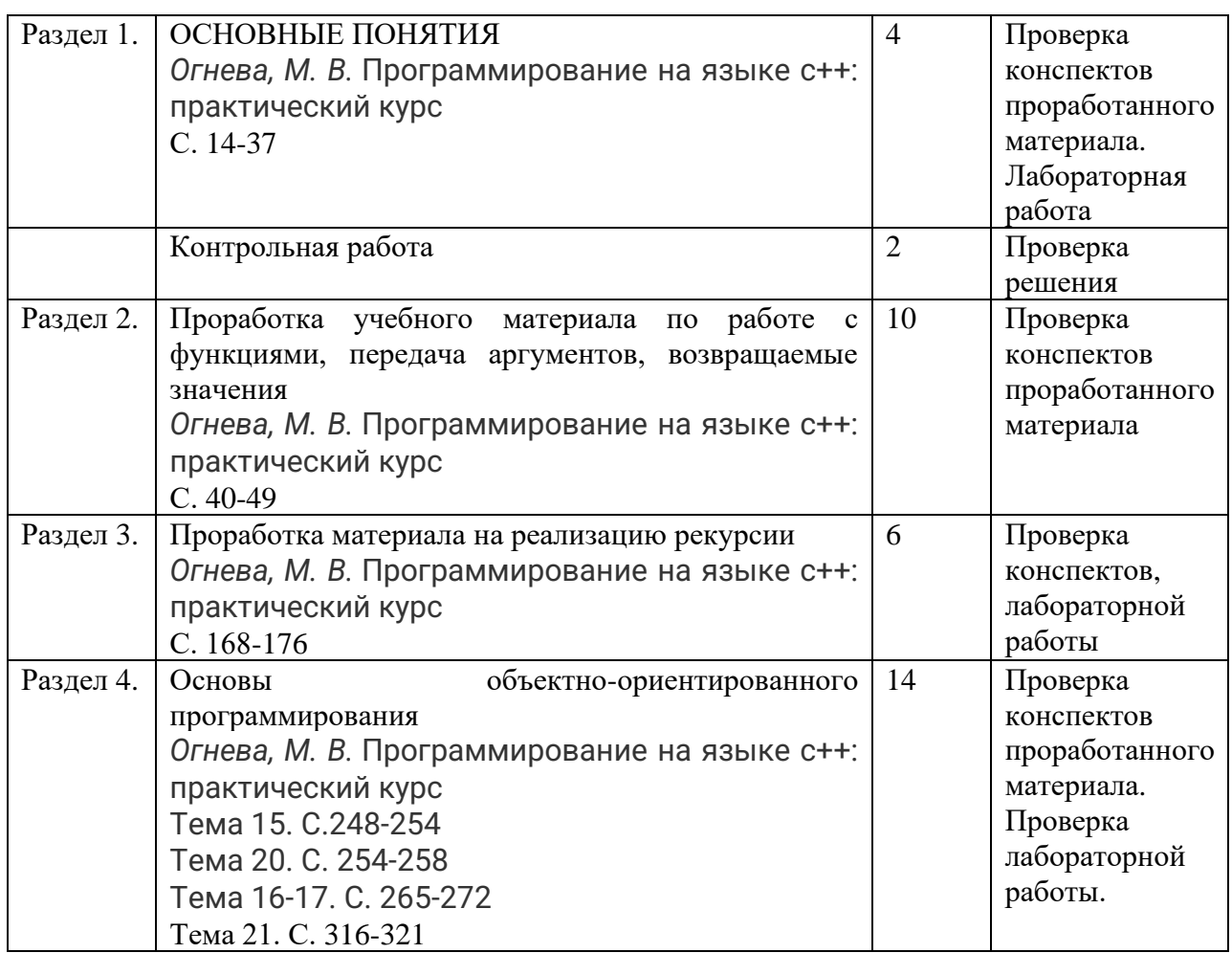

## **11. УЧЕБНО-МЕТОДИЧЕСКОЕ И ИНФОРМАЦИОННОЕ ОБЕСПЕЧЕНИЕ ДИСЦИПЛИНЫ**

### **а) Список рекомендуемой литературы**

### **основная**

- 1. Огнева, Марина Валентиновна. Программирование на языке С++: практический курс : Учебное пособие для вузов / Марина Валентиновна, Елена Вячеславовна ; Огнева М. В., Кудрина Е. В. - Москва : Юрайт, 2020. - 335 с. - (Высшее образование). - URL: https://urait.ru/bcode/454165
- 2. Гниденко, Ирина Геннадиевна. Технологии и методы программирования : Учебное пособие для вузов / Ирина Геннадиевна, Федор Федорович, Дмитрий Юрьевич ; Гниденко И. Г., Павлов Ф. Ф., Федоров Д. Ю. - Москва : Юрайт, 2020. - 235 с. - (Высшее образование). - URL: https://urait.ru/bcode/450999
- 3. Зыков, Сергей Викторович. Программирование. Объектно-ориентированный подход : Учебник и практикум для вузов / Сергей Викторович ; Зыков С. В. - Москва : Юрайт, 2020. - 155 с. - (Высшее образование). - URL: https://urait.ru/bcode/451488

### **дополнительная**

4. Мойзес, Ольга Ефимовна. Информатика. Углубленный курс : Учебное пособие для вузов / Ольга Ефимовна, Елена Анатольевна ; Мойзес О. Е., Кузьменко Е. А. -

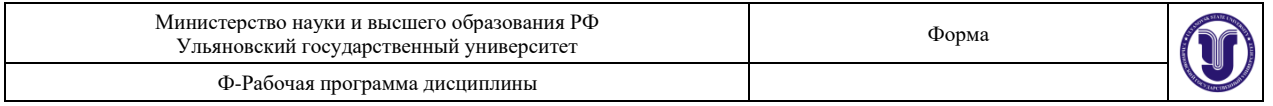

Москва : Юрайт, 2020. - 157 с. - (Высшее образование). - URL: <https://urait.ru/bcode/451401>

- 5. Ковалевская Е.В. Методы программирования [Электронный ресурс] : учебное пособие / Е.В. Ковалевская, Н.В. Комлева. — Электрон. текстовые данные. — М. : Евразийский открытый институт, 2011. — 320 c. — 978-5-374-00356-7. — Режим доступа:<http://www.iprbookshop.ru/10784.html>
- 6. Рацеев С. М. Программирование на языке СИ : учеб. пособие / С. М. Рацеев; УлГУ, ФМиИТ. - Ульяновск : УлГУ, 2015. - Загл. с экрана; Имеется печ. аналог. - Электрон. текстовые дан. (1 файл : 1,74 КБ). - Текст : электронный. <http://lib.ulsu.ru/MegaPro/Download/MObject/325>
- 7. Жаркова Галина Алексеевна. Программная реализация конечных автоматов : учеб. метод. пособие / Жаркова Галина Алексеевна, А. В. Жарков; УлГУ, Фак. матем. и информ. технологий, Каф. информ. технологий. - Ульяновск : УлГУ, 2011. - Имеется печ. аналог. - Электрон. текстовые дан. (1 файл : 350 Кб). - Текст : электронный.<http://lib.ulsu.ru/MegaPro/Download/MObject/653>
- 8. Жаркова, Галина Алексеевна. Методы программирования и прикладные алгоритмы : учеб.-метод. пособие / Жаркова Галина Алексеевна, А. В. Жарков ; УлГУ, ФМИиАТ. - Ульяновск : УлГУ, 2018. - 96 с.

#### **учебно-методическая**

- 9. Жаркова Г. А. Методические указания для выполнения лабораторных работ студентов по дисциплине «Высокоуровневые методы информатики и программирования» для студентов бакалавриата по направлениям подготовки 09.03.03 «Прикладная информатика», направленность (профиль/специализация) Информационная сфера и 02.03.03 «Математическое обеспечение и администрирование информационных систем», направленность (профиль/специализация) Технология программирования очной формы обучения / Г. А. Жаркова; УлГУ, ФМИиАТ. - Ульяновск : УлГУ, 2019. - Загл. с экрана; Неопубликованный ресурс. - Электрон. текстовые дан. (1 файл : 343 КБ). - Текст : электронный.<http://lib.ulsu.ru/MegaPro/Download/MObject/7233>
- 10. Жаркова Г. А. Методические указания для самостоятельной работы студентов по дисциплине «Высокоуровневые методы информатики и программирования» для студентов бакалавриата по направлениям подготовки 09.03.03 «Прикладная информатика», направленность (профиль/специализация) Информационная сфера и 02.03.03 «Математическое обеспечение и администрирование информационных систем», направленность (профиль/специализация) Технология программирования очной формы обучения / Г. А. Жаркова; УлГУ, ФМИиАТ. - Ульяновск : УлГУ, 2019. - Загл. с экрана; Неопубликованный ресурс. - Электрон. текстовые дан. (1 файл : 342 КБ). - Текст : электронный. <http://lib.ulsu.ru/MegaPro/Download/MObject/7242>

Согласовано:

 $\underbrace{\overline{\text{I} \text{U} \text{P} \text{E} \text{K} \text{I} \text{O} \text{P} \text{H} \text{B}}_{\text{JONKHOCTs}}$  / **E**  $\underbrace{\text{V} \text{P} \text{X} \text{A} \text{H} \text{O} \text{B} \text{A} \text{M} \cdot \text{M}}_{\text{D} \text{D} \text{A}}$  /  $\underbrace{\overbrace{\text{A} \text{V} \text{P} \text{A}}_{\text{D} \text{D} \text{A}}$ 

**б)Программное обеспечение** Для образовательного процесса по данной дисциплине необходим стационарный класс ПК с установленным следующим программным обеспечением:

Microsoft Office

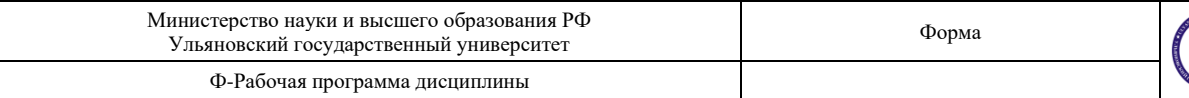

Microsoft Windows ПО СОТСБИ ЛПО «ТеМП» NX Academic Perpetual License CAE+CAM NX Academic Perpetual License Core+CAD «Антиплагиат.ВУЗ» КОМПАС-3D Альт Рабочая станция МойОфис Стандартный SQL Server Visual Studio MATLAB Embarcadero RAD Studio Maple **Statistica** Средства защиты информации Secret Net Studio 8 Академическая лицензия на УМК ViPNet "Защита сетей" **Список свободно распространяемого ПО:** Qt [Creator](javascript:;) [JDK](javascript:;) [PostgreSQL](javascript:;) [Python IDLE](javascript:;) [Scilab](javascript:;) Visual studio code Code::Blocks IDE Visual Studio Community Ubuntu linux Oracle VM VirtualBox Xunbuntu LibreOffice Calculate Linux

#### **в) Профессиональные базы данных, информационно-справочные системы: 1. Электронно-библиотечные системы:**

1.1. IPRbooks : электронно-библиотечная система : сайт / группа компаний Ай Пи Ар Медиа. - Саратов, [2020]. – URL: [http://www.iprbookshop.ru.](http://www.iprbookshop.ru/) – Режим доступа: для зарегистрир. пользователей. - Текст : электронный.

1.2. ЮРАЙТ : электронно-библиотечная система : сайт / ООО Электронное издательство ЮРАЙТ. – Москва, [2020]. - URL: [https://www.biblio-online.ru.](https://www.biblio-online.ru/) – Режим доступа: для зарегистрир. пользователей. - Текст : электронный.

1.3. Консультант студента : электронно-библиотечная система : сайт / ООО Политехресурс. – Москва, [2020]. – URL: http://www.studentlibrary.ru/catalogue/switch\_kit/x2019-128.html. – Режим доступа: для зарегистрир. пользователей. – Текст : электронный.

1.4. Лань : электронно-библиотечная система : сайт / ООО ЭБС Лань. – Санкт-Петербург, [2020]. – URL: [https://e.lanbook.com.](https://e.lanbook.com/) – Режим доступа: для зарегистрир. пользователей. – Текст : электронный.

1.5. **Znanium.com :** электронно-библиотечная система : сайт / ООО Знаниум. - Москва, [2020]. - URL: http://znanium.com. – Режим доступа : для зарегистрир. пользователей. - Текст : электронный.

1.6. Clinical Collection : коллекция для медицинских университетов, клиник, медицинских библиотек // EBSCOhost : [портал]. – URL: http://web.a.ebscohost.com/ehost/search/advanced?vid=1&sid=e3ddfb99-a1a7- 46dd-a6eb-2185f3e0876a%40sessionmgr4008. – Режим доступа : для авториз. пользователей. – Текст : электронный.

**2. КонсультантПлюс** [Электронный ресурс]: справочная правовая система. /ООО «Консультант Плюс» - Электрон. дан. - Москва : КонсультантПлюс, [2020].

**3. Базы данных периодических изданий:**

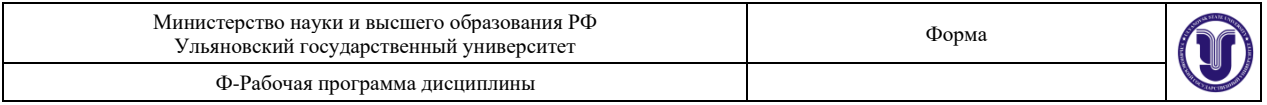

3.1. База данных периодических изданий : электронные журналы / ООО ИВИС. - Москва, [2020]. – URL: [https://dlib.eastview.com/browse/udb/12.](https://dlib.eastview.com/browse/udb/12) – Режим доступа : для авториз. пользователей. – Текст : электронный.

3.2. eLIBRARY.RU: научная электронная библиотека : сайт / ООО Научная Электронная Библиотека. – Москва, [2020]. – URL: [http://elibrary.ru.](http://elibrary.ru/) – Режим доступа : для авториз. пользователей. – Текст : электронный

3.3. «Grebennikon» : электронная библиотека / ИД Гребенников. – Москва, [2020]. – URL: [https://id2.action-media.ru/Personal/Products.](https://id2.action-media.ru/Personal/Products) – Режим доступа : для авториз. пользователей. – Текст : электронный.

**4. Национальная электронная библиотека** : электронная библиотека : федеральная государственная информационная система : сайт / Министерство культуры РФ ; РГБ. – Москва, [2020]. – URL: [https://нэб.рф.](https://нэб.рф/) - Режим доступа : для пользователей научной библиотеки. - Текст : электронный.

**5. SMART [Imagebase](https://ebsco.smartimagebase.com/?TOKEN=EBSCO-1a2ff8c55aa76d8229047223a7d6dc9c&custid=s6895741)** // EBSCOhost : [портал]. – URL: https://ebsco.smartimagebase.com/?TOKEN=EBSCO-1a2ff8c55aa76d8229047223a7d6dc9c&custid=s6895741. – Режим доступа : для авториз. пользователей. – Изображение : электронные.

**6. Федеральные информационно-образовательные порталы:**

6.1. [Единое окно доступа к образовательным ресурсам](http://window.edu.ru/) : федеральный портал / учредитель ФГАОУ ДПО ЦРГОП и ИТ. – URL: [http://window.edu.ru/.](http://window.edu.ru/) – Текст : электронный.

6.2. [Российское образование](http://www.edu.ru/index.php) : федеральный портал / учредитель ФГАОУ ДПО ЦРГОП и ИТ. – URL: [http://www.edu.ru.](http://www.edu.ru/) - Текст: электронный.

#### **7. Образовательные ресурсы УлГУ:**

7.1. Электронная библиотека УлГУ : модуль АБИС Мега-ПРО / ООО «Дата Экспресс». – URL: [http://lib.ulsu.ru/MegaPro/Web.](http://lib.ulsu.ru/MegaPro/Web) - Режим доступа : для пользователей научной библиотеки. - Текст : электронный.

Согласовано:

Заместитель начальника УИТиТ /Клочкова А.В.

#### **12. МАТЕРИАЛЬНО-ТЕХНИЧЕСКОЕ ОБЕСПЕЧЕНИЕ ДИСЦИПЛИНЫ:**

 $\mathscr{M}_{\mathscr{C}}$ 

Аудитории для проведения лекций, семинарских занятий, для проведения лабораторных работ, для проведения текущего контроля и промежуточной аттестации.

Аудитории укомплектованы специализированной мебелью, учебной доской. Аудитории для проведения лекций оборудованы мультимедийным оборудованием для представления информации большой аудитории. Помещения для самостоятельной работы оснащены компьютерной техникой с возможностью подключения к сети «Интернет» и обеспечением доступа к электронной информационно-образовательной среде, электроннобиблиотечной системе.

Помещение 3/414. Аудитория для проведения практических и лекционных занятий, текущего контроля и промежуточной аттестации, групповых и индивидуальных консультаций с набором демонстрационного оборудования для обеспечения тематических иллюстраций. Помещение укомплектовано ученической доской и комплектом мебели (посадочных мест ‒ 38). 432017, Ульяновская область, г. Ульяновск, ул. Набережная реки Свияги, д. 106 (3 корпус).

Помещение 303. Аудитория для проведения лабораторных занятий. Помещение укомплектовано ученической доской и комплектом мебели (посадочных мест - 10). Компьютеры, Wi-Fi с доступом к сети «Интернет», ЭИОС, ЭБС. Проектор, экран. 432017, Ульяновская область, г. Ульяновск, ул. Набережная реки Свияги, д. 106 (1 корпус).

Реализация программы дисциплины требует наличия учебной лаборатории. Оборудование учебной лаборатории: посадочные места по количеству студентов. Технические средства обучения: компьютеры с лицензионным программным обеспечением:

Microsoft Office Microsoft Windows ПО СОТСБИ ЛПО «ТеМП» NX Academic Perpetual License CAE+CAM NX Academic Perpetual License Core+CAD «Антиплагиат.ВУЗ» КОМПАС-3D Альт Рабочая станция МойОфис Стандартный SQL Server Visual Studio MATLAB Embarcadero RAD Studio Maple **Statistica** Средства защиты информации Secret Net Studio 8 Академическая лицензия на УМК ViPNet "Защита сетей" **Список свободно распространяемого ПО:** Qt [Creator](javascript:;) [JDK](javascript:;) [PostgreSQL](javascript:;) [Python IDLE](javascript:;) [Scilab](javascript:;) Visual studio code Code::Blocks IDE Visual Studio Community Ubuntu linux Oracle VM VirtualBox Xunbuntu LibreOffice Calculate Linux

### **13. СПЕЦИАЛЬНЫЕ УСЛОВИЯ ДЛЯ ОБУЧАЮЩИХСЯ С ОГРАНИЧЕННЫМИ ВОЗМОЖНОСТЯМИ ЗДОРОВЬЯ**

В случае необходимости, обучающимся из числа лиц с ограниченными возможностями здоровья (по заявлению обучающегося) могут предлагаться одни из следующих вариантов восприятия информации с учетом их индивидуальных психофизических особенностей:

− для лиц с нарушениями зрения: в печатной форме увеличенным шрифтом; в форме электронного документа; в форме аудиофайла (перевод учебных материалов в аудиоформат); в печатной форме на языке Брайля; индивидуальные консультации с привлечением тифлосурдопереводчика; индивидуальные задания и консультации;

− для лиц с нарушениями слуха: в печатной форме; в форме электронного документа; видеоматериалы с субтитрами; индивидуальные консультации с привлечением сурдопереводчика; индивидуальные задания и консультации;

− для лиц с нарушениями опорно-двигательного аппарата: в печатной форме; в форме электронного документа; в форме аудиофайла; индивидуальные задания и консультации.

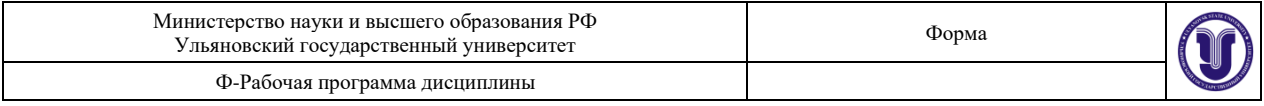

Разработчик  $\frac{f(\mathcal{U})}{\mathcal{U}(\mathcal{U})}$  профессор кафедры ИТ\_ Жаркова Г.А.

подпись должность ФИО